# **USNVC** Interacting with the National Vegetation Classification:<br>**USNVC** A Window on the Ecological Landscape of the United States.

## **VegBank org: A Permanent Open Access Archive for Vegetation Plot Data VegBank.org:Permanent, ‐Data.**

Michael T. Lee (Univ. of North Carolina) , Michael D. Jennings (Univ. of Idaho), Robert K. Peet (Univ. of North Carolina).

### Background

Rapid progress is being made in North Rapid progress is being made in North<br>American vegetation science through recent developments with the U.S. National Vegetation Classification (NVC). Central to these advances is sharing, archiving, and disseminating field plots, the fundamental data required for describing and understanding vegetation communities. VegBank is the vegetation plot database of the Ecological Society of America's Panel on Vegetation Classification. VegBank consists of three linked databases:

- 1. Plot records, submitted by the public
- 2. Vegetation types recognized in the NVC and other types added by users
- 3. All plant taxa recognized by ITIS/USDA as well as other plant taxa recorded in plot records

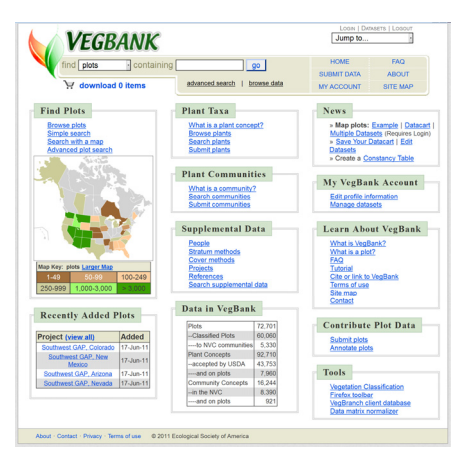

### Powerful Search

•Easily search for plots based on:

- •Location•Species •Community type •Project •Environmental•Date sampled
- •Investigator variables •Methods

•Search engine uses comprehensive keyword indexes, so users type what they are looking for and find it (e.g. CEGL code, common names).

•Search for plants, communities, projects, methods, and people, as well as plots.

•Results show and link to related data: plots for a community, related taxa, plots using <sup>a</sup> particular method, etc.

### Find Valuable Data

•Users build datasets of plots of interest as they search or browse VegBank.

•VegBank can summarize datasets through an interactive map of plots or <sup>a</sup> constancy table. •Datasets may be downloaded for analysis. •Users may annotate plots to update species identification and community type classification. No previous information is overwritten, allowing multiple user opinions to coexist.

•The VegBank framework and data model is open‐source, allowing organizations to build on our efforts, comply with national standards, and avoid reinventing the wheel.

•Download the VegBranch tool for simple data entry or to import data from other data files. •Convert taxonomy, check data for errors, fill in **http://vegbank.org**<br>metadata, then upload your plots to VegBank.

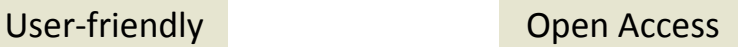

### Current Data

•More than 70,000 vegetation plots. •Plots span 36 states and provinces. •90,000 plant concepts, following USDA. •16,000 community concepts, following NVC.

### Conce pt‐Based Taxonom y p

Projects use different taxonomic standards. VegBank defines <sup>a</sup> plant concept as <sup>a</sup> name combined with <sup>a</sup> reference. Mapping between multiple taxonomic standards allows comparison of taxa across plots with different standards. This is essential for interpreting valuable legacy plots.  $\Box$  Analyze data . Analyze data . Analyze data.

> Differentname, same concept

*var. glaucopsis*

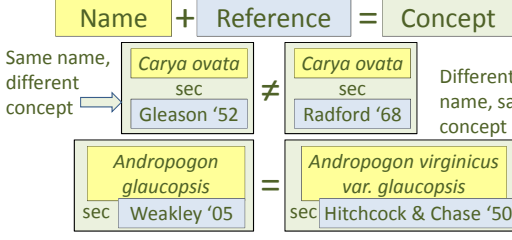

### Intellectual Property

To prevent harvesting, plots with endangered ispecies are shown with reduced precision geocoordinates (e.g., within 1km, 10km). The approximate location is still useful for many purposes. Plots may also have all location fields hidden or may be temporarily embargoed. Manage and Contribute Data embargoed. The competition of the VegBank is supported in part by:

> Plots may be individually cited with <sup>a</sup> unique VegBank Accession Code, giving original investigators credit. Groups of plots may be cited using datasets.

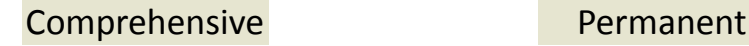

### Data Life Cycle

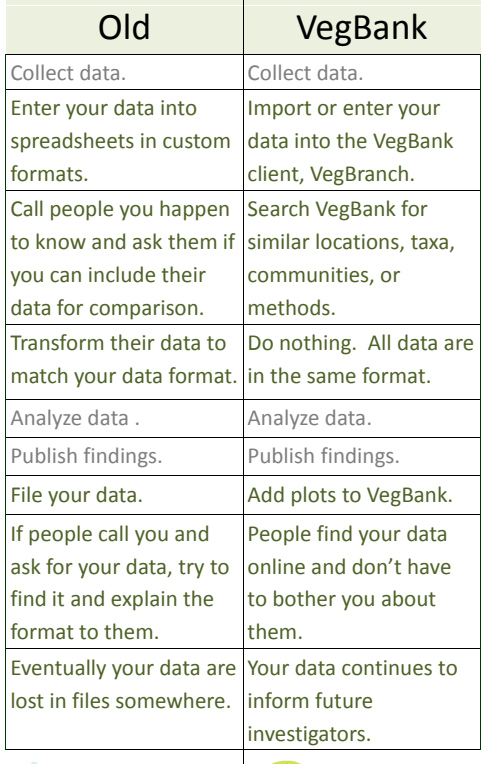

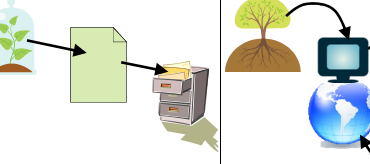

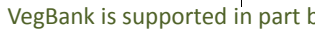

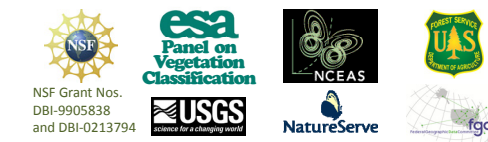